Муниципальное общеобразовательное учреждение «Старобачатская средняя общеобразовательная школа» Беловского муниципального округа Кемеровской области-Кузбасса

Рассмотрена на заседании ШМС протокол № 1 от «01» сентября 2023 г.

.

Принята на заседании педсовета протокол № 1 «01 » сентября 2023 г.

Утверждена приказ № 137 от «01» сентября 2023 г. Директор школы:

/Евдокимова Г.В.

 ДОКУМЕНТ ПОДПИСАН ЭЛЕКТРОННОЙ ПОДПИСЬЮ Сертификат: 00A54DE2723B941BFC4E7A8A7B4429A89B Владелец: Евдокимова Галина Владимировна Действителен: с 14.06.2023 до 06.09.2024

### **«ГЕО»**

### Рабочая программа

внеурочной деятельности для обучающихся 7 класса

*(общеинтеллектуальное направление)*

Составитель Чуфистова С.В., учитель географии

#### **Результаты освоения курса внеурочной деятельности**

*Личностные результаты* освоения обучающимися ФОП ООО включают:

*-* осознание российской гражданской идентичности;

*-* готовность обучающихся к саморазвитию, самостоятельности и личностному самоопределению;

*-* ценность самостоятельности и инициативы;

*-* наличие мотивации к целенаправленной социально значимой деятельности;

*-* сформированность внутренней позиции личности как особого ценностного отношения к себе, окружающим людям и жизни в целом.

#### *Метапредметные результаты* включают:

- освоение обучающимися межпредметных понятий (используются в нескольких предметных областях и позволяют связывать знания из различных учебных предметов, учебных курсов, модулей в целостную научную картину мира) и универсальных учебных действий (познавательные, коммуникативные, регулятивные);

- способность их использовать в учебной, познавательной и социальной практике;

- готовность к самостоятельному планированию и осуществлению учебной деятельности и организации учебного сотрудничества с педагогическими работниками и сверстниками, к участию в построении индивидуальной образовательной траектории;

- овладение навыками работы с информацией: восприятие и создание информационных текстов в различных форматах, в том числе цифровых, с учетом назначения информации и ее целевой аудитории.

#### *Предметные результаты включают:*

- освоение обучающимися в ходе изучения учебного предмета научных знаний, умений и способов действий, специфических для соответствующей предметной области; предпосылки научного типа мышления;

- виды деятельности по получению нового знания, его интерпретации, преобразованию и применению в различных учебных ситуациях, в том числе при создании учебных и социальных проектов.

 $\mathfrak{Z}$ 

## **Содержание курса внеурочной деятельности с указанием форм организации и видов деятельности**

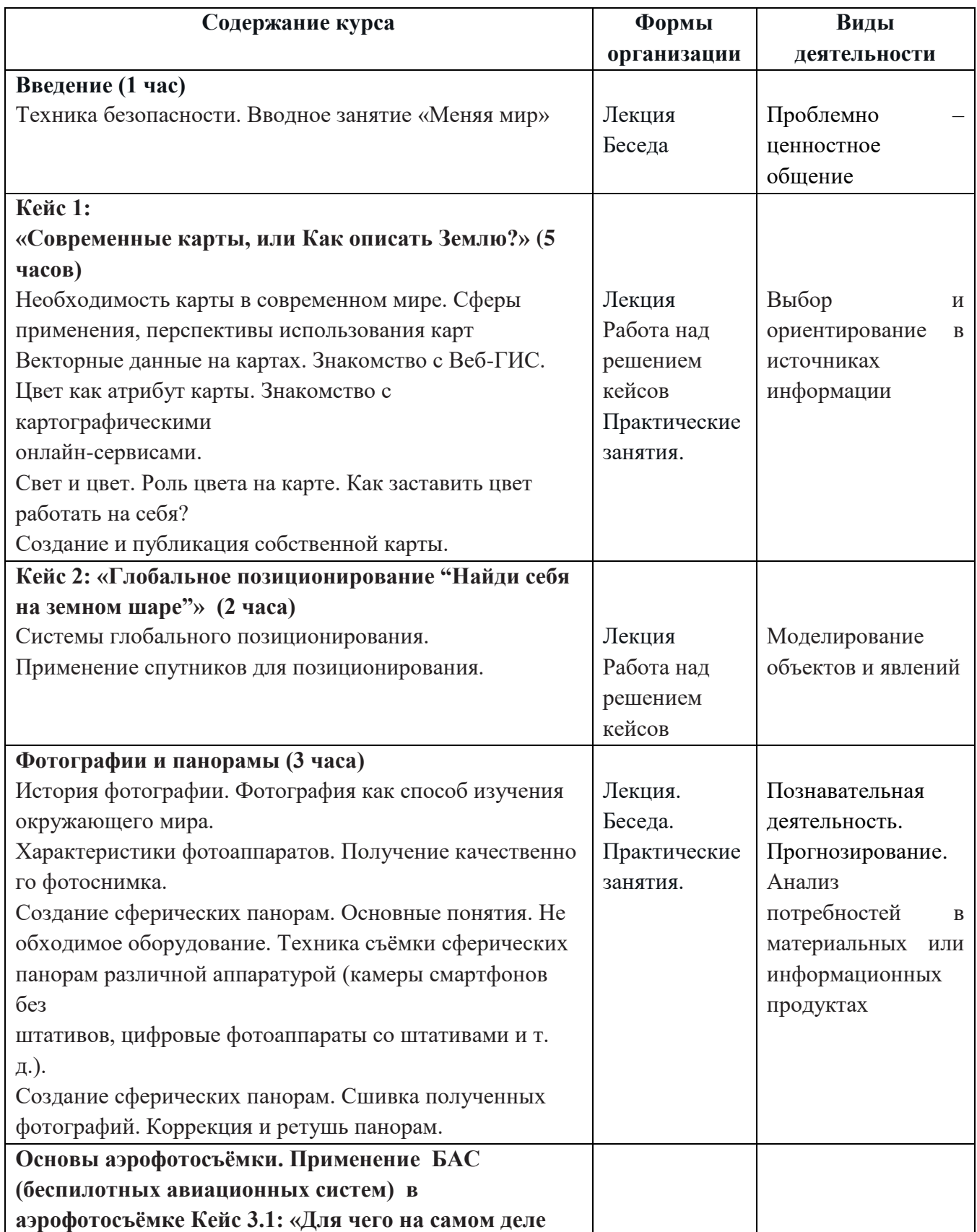

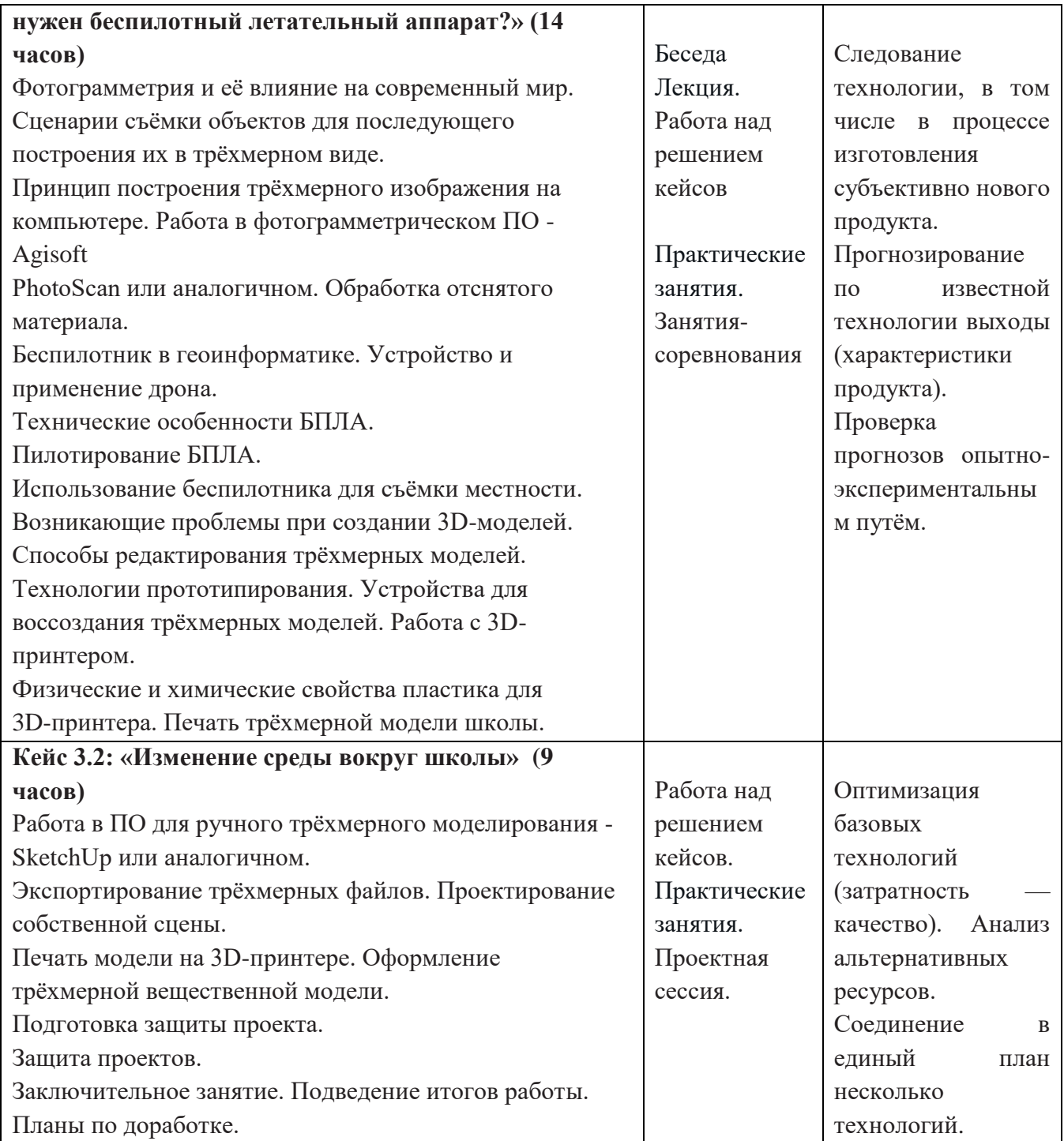

### **Тематический план**

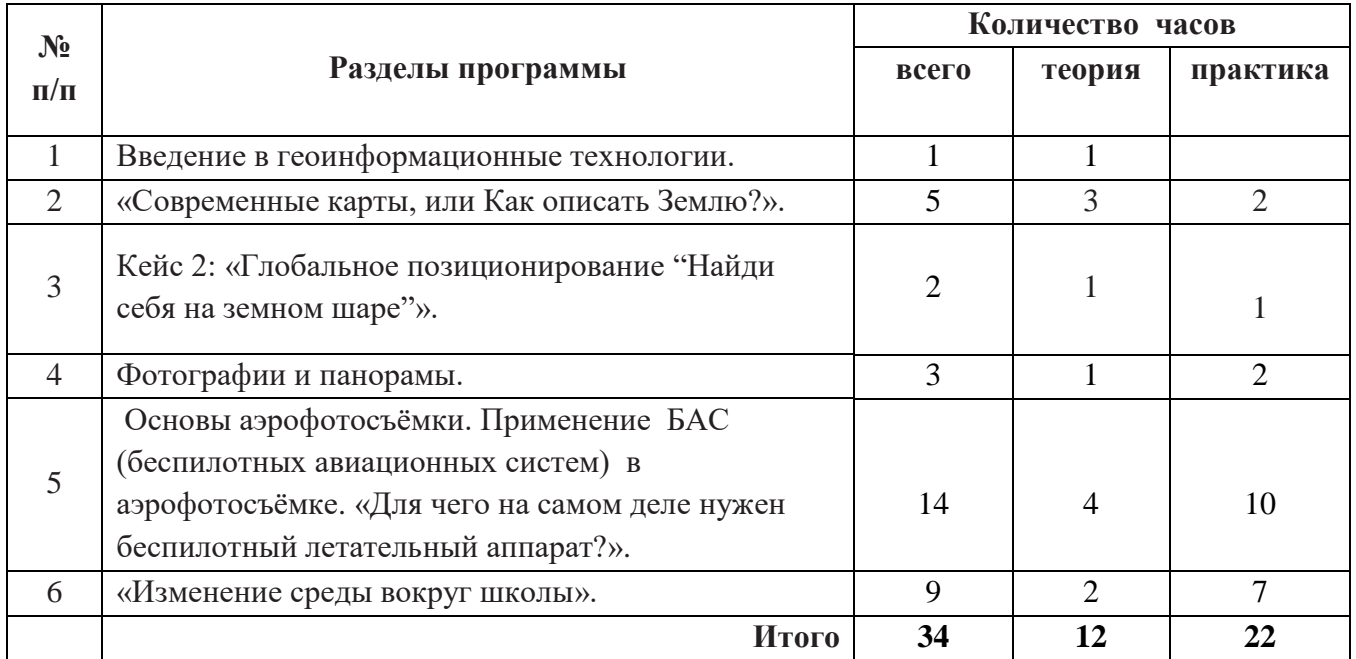

# **Календарно-тематическое планирование**

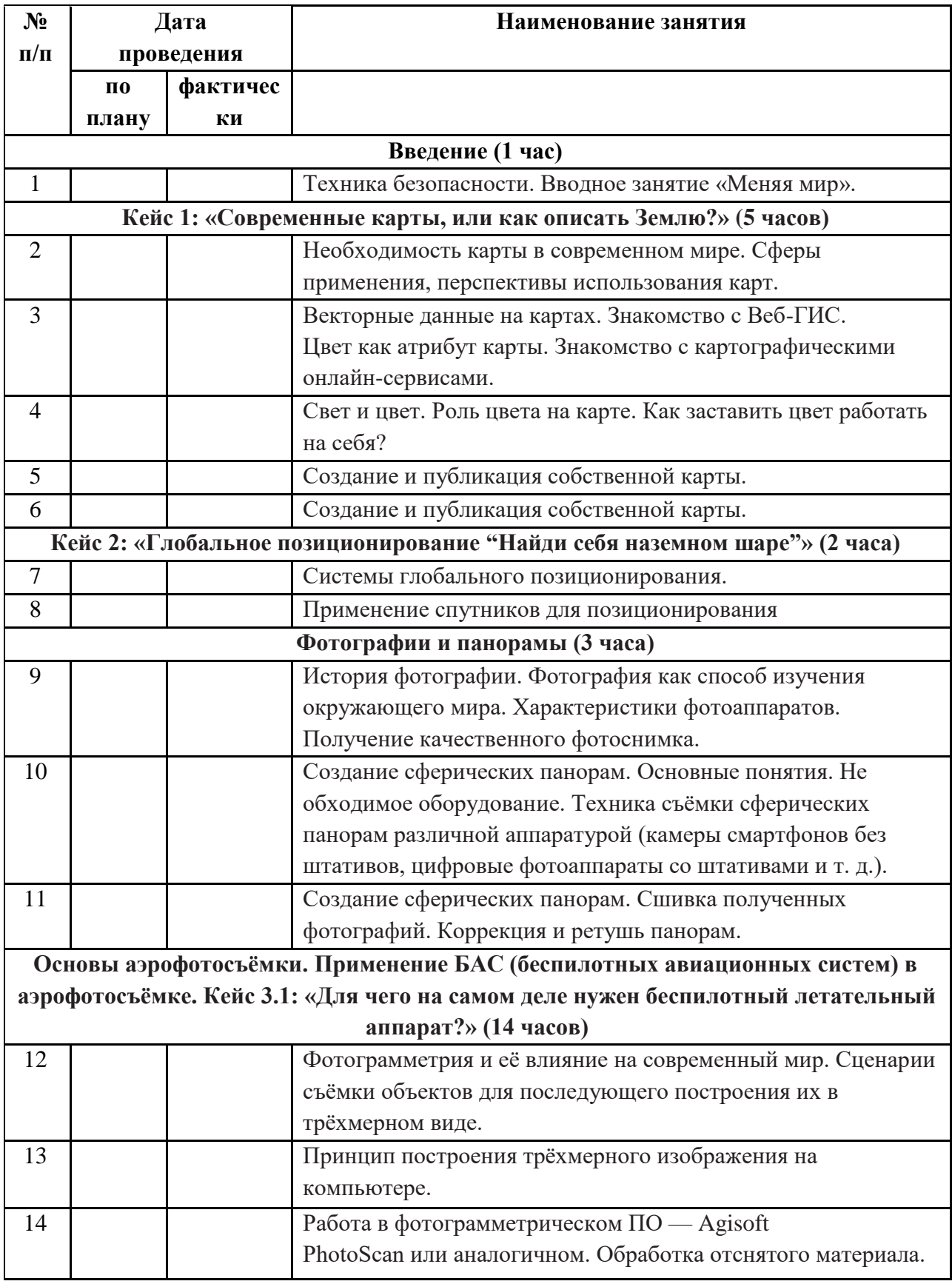

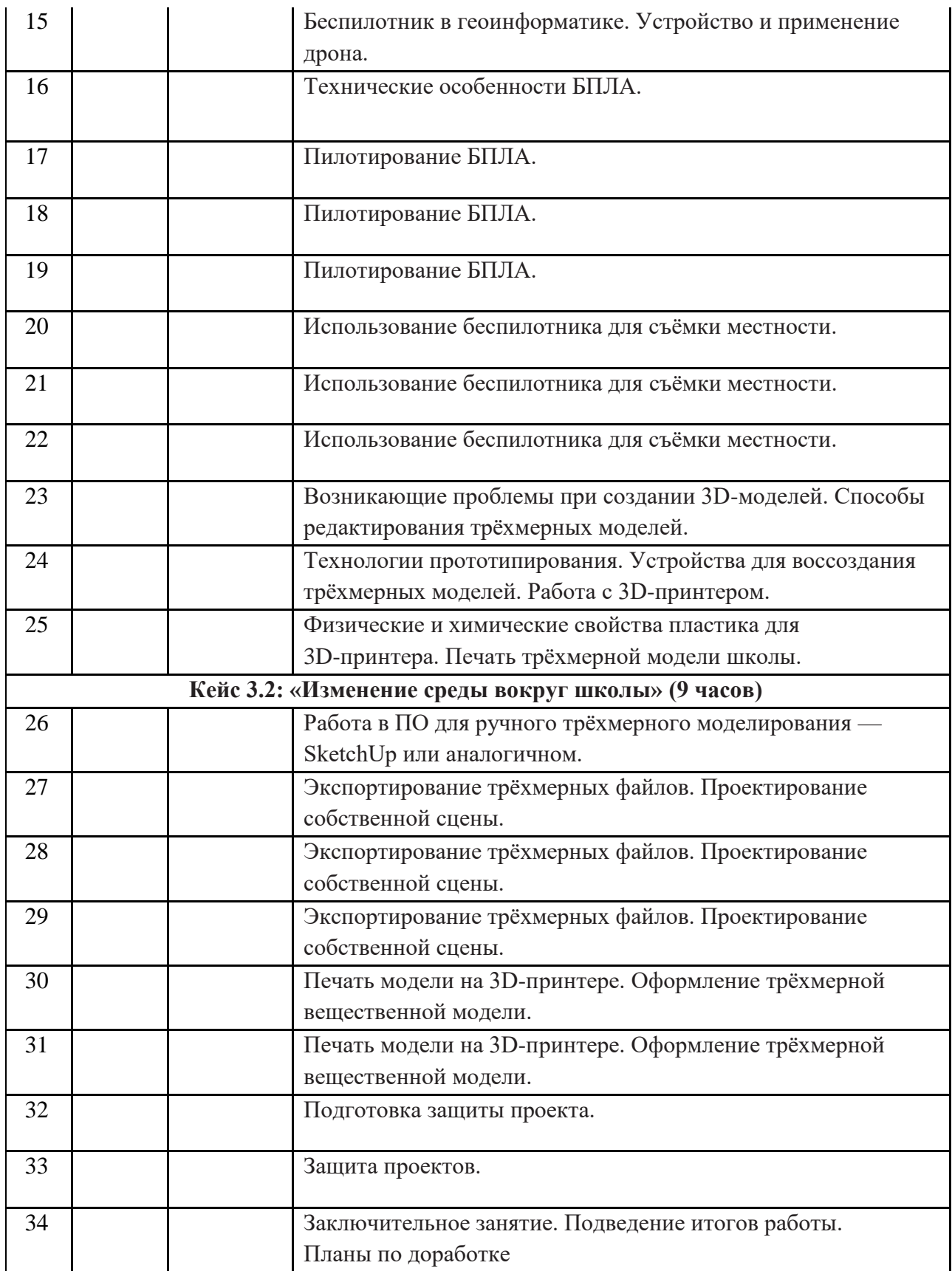